## Práce opravovaná tutorem MKM\_OMVE, podzim 2022

Jméno a UČO:

Příklad 1: Je dána úloha lineárního programování:

 $z = 2x_1 - 3x_2 \rightarrow max.$ za podmínek  $x_1 + 2x_2 \geq 6$  $-x_1 + x_2 \leq 3$  $x_1 + x_2 \leq 10$  $x_1, x_2 \geq 0$ 

- Znázorněte přípustnou množinu a vyřešte úlohu graficky.
- $\bullet$  Zapište úlohu maticově, označte přitom písmeny:  $c \dots$  vektor cenových koeficientů účelové funkce,  $\mathbf{b} \dots$  je vektor kapacitních omezení a  $\mathbf{A} \dots$  matici strukturních koeficientů.
- **•** Formulujte duální úlohu k původní úloze.
- Určete stínové ceny pro jednotlivá omezení (hint: při určování optimální hodnoty duálních proměnných můžete použít větu o rovnováze ve vzájemně duálních úlohách)
- Zkontrolujte, zda se hodnoty účelových funkcí primární a duální úlohy shoduj´ı.

Příklad 2: Společnost Widget Inc. přehodnocuje svůj výrobní mix. Jako vedení závodu jste zodpovědní za rozhodnutí, jaké produkty by společnost dále měla vyrábět. Vzhledem k tomu, že si společnost pronajímá vybavení, existují jednorázové počáteční náklady na rozběh výroby každého z produktů (tyto náklady nevznikají pokud se produkt nebude vyrábět). Máte za úkol navrhnout takový mix produktů, který firmě maximalizuje zisk.

Jednotkový zisk pro každý produkt je uveden níže, stejně jako fixní náklady na rozběh výroby. Omezené produkční zdroje vám umožňují vyrábět každý produkt pouze v limitovaném množství, které je též uvedeno.

| Produkt          | zisk | fixní náklady kapacita |      |
|------------------|------|------------------------|------|
| Produkt 1 15 USD |      | 1000 USD               | 500  |
| Produkt 2 10 USD |      | 1500 USD               | 1000 |
| Produkt 3 25 USD |      | 2000 USD               | 750  |

Níže je uveden počet hodin potřebných pro výrobu jednotlivých produktů v každé fázi výrobního procesu. U každé fáze je také zobrazen hodinový fond dostupnosti zařízení.

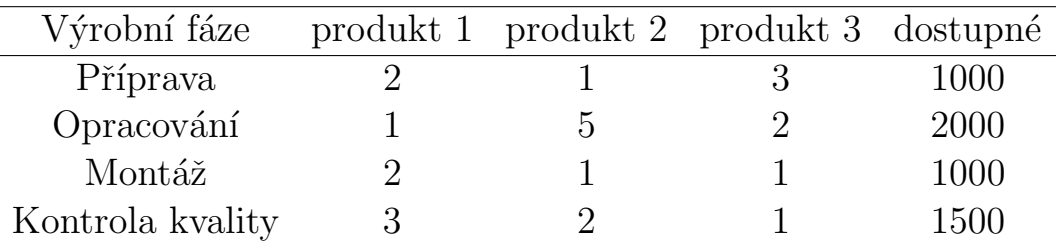

Stanovte rozhodovací proměnné, určete účelovou funkci a omezující podmínky. Zapište optimalizační model.

Příklad 3: Optimalizujte plán rozvozu stavebního materiálu ze tří podniků D1-D3 na čtyři stavby odběratelům O1-04. Kapacity dodavatelů [t], požadavky odběratelů [t] a vzdálenosti mezi jednotlivými dodavateli a odběrateli [km] jsou v následující tabulce. Rozhodněte, zda jde o vyvážený dopravní problém, aplikujte indexovou metodu k získání přibližného řešení a určete jeho hodnotu účelové funkce (celkový počet tkm). Porovnejte s optimálním řešením získaným pomocí řešitele (nebo jiného nástroje).

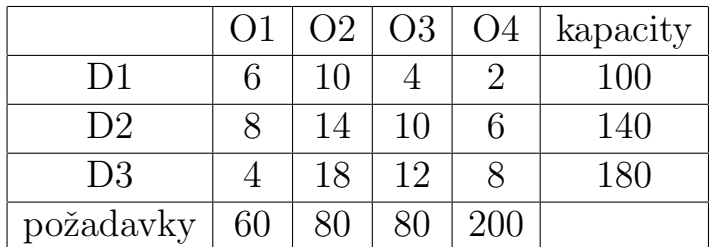

Příklad 4: Řešte Maďarskou metodou přiřazovací problém:

V podniku se mají rozhodnout, které z pracovníků P1-P4 vyberou pro práci na jednotlivých strojích S1-S3. Každý pracovník umí pracovat s každým strojem, ale jejich výkon je na jednotlivých strojích různý (v tabulce jsou uvedeny počty vyprodukovaných výrobků). Přiřad'te pracovníky tak, aby počet výrobků byl maximální.

|                | S1 | S <sub>2</sub>        | S <sub>3</sub> |
|----------------|----|-----------------------|----------------|
| P <sub>1</sub> | 15 |                       | 9              |
| P <sub>2</sub> | 12 | 5                     | 10             |
| P3             | 13 | 8                     | 11             |
| P <sub>4</sub> | 10 | $\boldsymbol{\kappa}$ | 8              |

Zapište též matematický model úlohy.

**Příklad 5:** V závodě se má provést rekonstrukce výrobní linky, spojená s výměnou výrobního zařízení, stavebními úpravami, generální opravou elektroinstalace a zlepšením pracovního prostředí. Projekt byl rozložen na dílčí činnosti, které jsou spolu s předpokládanou dobou jejich trvání (v týdnech) uvedeny v tabulce.

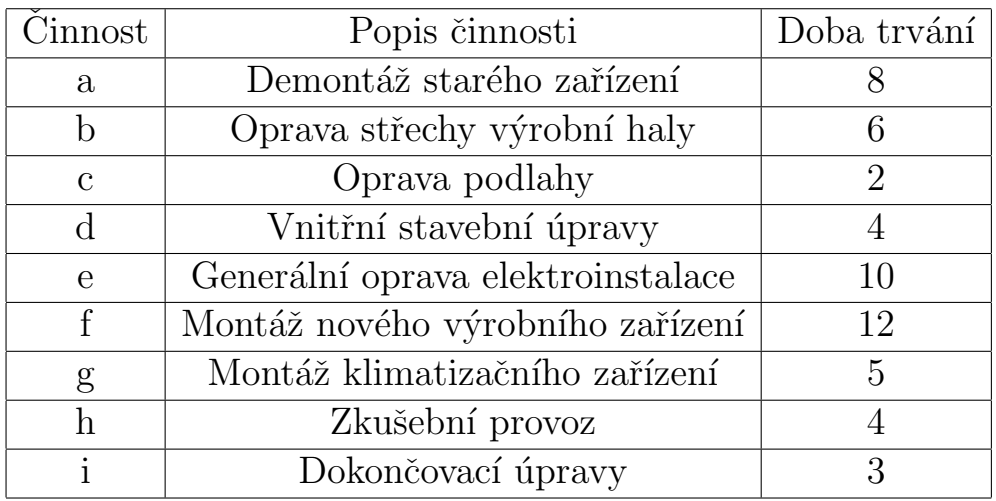

Rozborem souvislostí mezi dílčími činnostmi bylo zjištěno, že demontáž starého zařízení a oprava střechy mohou probíhat nezávisle vedle sebe. Vnitřní stavební úpravy lze provádět po skončení opravy střechy a podlahy, přičemž opravu podlahy lze provést až po demontáži. Generální oprava elektroinstalace může být provedena po dokončení vnitřních stavebních úprav. Montáž nového výrobního a klimatizačního zařízení lze provádět současně, ale musí být skončena generální oprava elektroinstalace. Zkušební provoz může být zahájen po skončení montáže výrobního zařízení a dokončovací úpravy mohou probíhat nezávisle na zkušebním provozu, jakmile byla provedena montáž klimatizačního zařízení.

- Sestrojte síťový graf projektu
- Určete metodou CPM nejkratší možnou dobu realizace projektu
- $\bullet$ Rozhodněte, které činnosti leží na kritické cestě

Příklad 6: Šest místních siláků ze Silákova se rozhodlo změřit síly v soutěžním klání, které se skládalo ze tří disciplín: dřepy, kliky a shyby. Cviky byly prováděny s dodatečnou zátěží 30, 50, resp. 15 kg. Výsledky jednotlivých uchazečů uvádí následující tabulka.

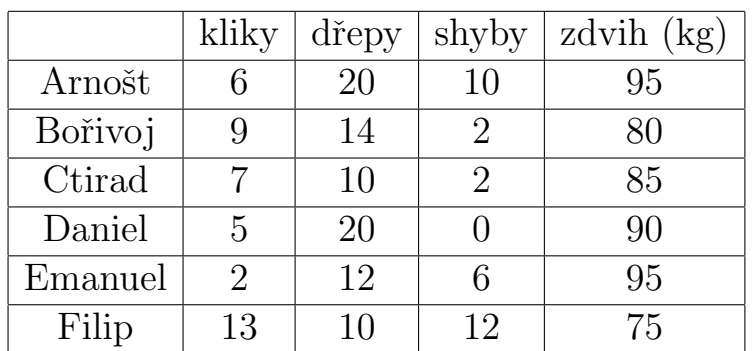

- Zjistěte, zda je některá z variant dominovaná. Pokud ano, vyřad'te ji a v dalších bodech s ní již nepracujte.
- $\bullet\,$ Určete ideální a bazální variantu
- $\bullet$  Najděte pořadí variant pomocí lexikografické metody s pořadím kritérií  $(1)$ dřepy, váha, shyby, kliky a (2) kliky, dřepy, váha, shyby.
- Proveďte normalizaci kriteriální matice a najděte výsledné hodnocení variant pomocí metody váženého součtu (WSA) s váhovým vektorem  $v =$  $(0.4, 0.3, 0.2, 0.1).$

**Příklad 7:** Uvažujme model DEA se dvěma vstupy a jedním výstupem pro 6 jednotek, hodnoty parametrů jsou uvedeny v tabulce.

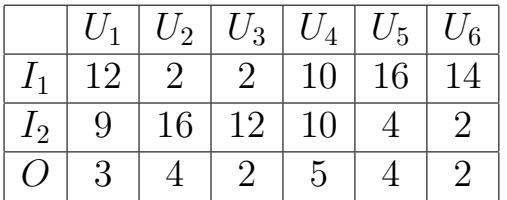

- Znázorněte graficky a nalezněte efektivní hranici. Uvažujte vstupově orientovaný model s konstantními výnosy z rozsahu.
- $\bullet$  Pro jednotku  $U1$  určete referenční jednotky, určete graficky její projekci na efektivní hranici a vyjádřete míru efektivity.